## **Status of PI Analysis** Services

**Lorenzo Moneta CERNAIDA Workshop 1/7/2003**

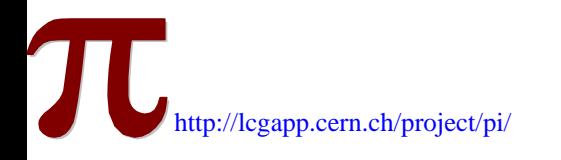

### **Analysis Services**

#### $\div$  AIDA

- $\Box$ Review Interface to Data Analysis
- $\Box$  Adapt and extend them
	- Proxy layer for user convenience
- ❖ Root implementation of AIDA
	- $\Box$  Provide an implementation of the Interfaces to Data Analysis, as defined by the previous work package, based on Root.
- **☆ AIDA interface to SEAL and POOL services** 
	- □ Use SEAL and POOL to provide AIDA with object management and persistency services.
- ❖ Blueprint compliant Analysis tool set
	- $\Box$ Integration of various component in a consistent analysis tool set

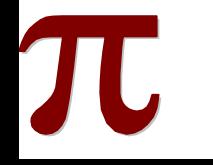

# **AIDA Proxy layer**

#### ❖ C++ proxy classes to AIDA interfaces

#### " **"Value semantics" for AIDA objects**

- $\Box$  Implemented using the "Proxy" pattern, very easy !
	- 80% done using a script
- 
- □ Based only on AIDA Interfaces<br>→ *no dependency on a given implementation*
- ❖ Initially "hiding" of AIDA object management
	- $\Box$  AIDA tree is not exposed to users but hided in the Proxy implementation
- ❖ Keeping the functionality and signatures of AIDA
	- □ "re-shuffling" of factory methods to object constructors
- ❖ Examples on how to use with web-docs
	- □ Exist since March. Latest release : 0.2.1
	- □ Started integration with CMS SW
- Will be basis for a user-review and further evaluation
	- $\Box$  Any feedback will be propagated to AIDA team

## **AIDA\_Proxy in more detail**

### !**Histogram1D**

**namespace pi\_aida {**

**class Histogram1D : public AIDA::IHistogram1D {**

**public:**

// Constructor following the factory-create method (example)

Histogram1D(std::string title, int nBins, double xMin, double xMax);

// as an example the fill method:

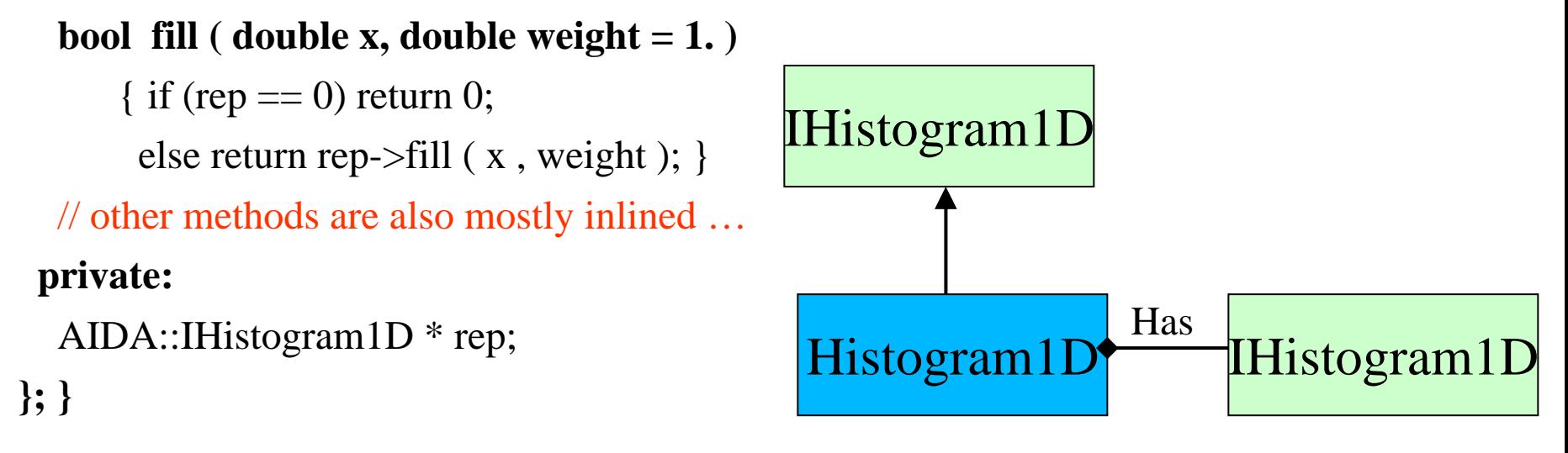

### AIDA\_Proxy classes

### ! **Generated Proxies for all AIDA data objects**

□ Histograms, Profiles, Clouds, DataPointSets, Tuples

#### **❖ Proxies also for Functions and Fitter**

 $\Box$  Plotter is not yet done

### ! **AIDA\_ProxyManager class**

□ Not exposed to users

 $\Box$  Use AIDA factories to create objects

### **☆ Proxy\_Store**

 $\Box$ Simple way of storing objects in a XML and/or a Root file

Only *open( ), write( ) and close( )* methods

 $\Box$ Requested by users for evaluation of interfaces

#### **❖ HistoProjector**

- $\Box$  Helper class for projections
- $\Box$  Avoid using factories

### AIDA\_ProxyManager

- ! **Implemented as a Loki singleton**
- ! **Objects are created using AIDA Factories**
- ! **No dependency on a particular implementation**
- ! **Factories (and relative implementations) are loaded using a plugin manager (from SEAL)**
	- $\Box$  Possible to choose implementation a run-time
	- $\Box$  Plugins exist now for all Anaphe implementations and for ROOT implementation of AIDA Histograms

#### ! **Objects are managed by a memory tree**

 $\Box$  Tree implementation can also be chosen using the plugin manager

#### ! **Store objects using AIDA tree types (XML based or Root)**

□ Users interact only with the Proxy\_Store

## **Example: Histogram**

// Creating a histogram

**pi\_aida::Histogram1D h1( "Example histogram.", 50, 0, 50 );**

// Filling the histogram with random data

std::srand $(0)$ ;

```
for ( int i = 0; i < 1000; ++i)
```
**h1.fill**( 50 \* static\_cast<double>( std::rand() ) / RAND\_MAX );

// Printing some statistical values of the histogram

std::cout << "Mean:" << **h1.mean()** << std::endl; std::cout << "RMS:" << **h1.rms()** << std::endl;

#### // Printing the contents of the histogram

const AIDA::IAxis& xAxis <sup>=</sup>**h1.axis()**; for ( int iBin = 0; iBin < xAxis.bins();  $++iBin$ std::cout <<  $h1.binMean(iBin)$  << " << **h1.binEntries( iBin)** << " " << **h1.binHeight( iBin )** << std::endl;

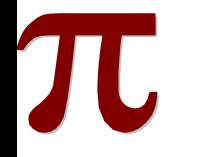

# **Example: Fitting a histogram**

```
// create and fill the histogram …
// Creating the function which is going to be fitted with the histogram data
pi_aida::Function gaussFun("G");
// set parameters to starting values
gaussFun.setParameter("mean" , 50.);
gaussFun.setParameter("sigma", 10.);
gaussFun.setParameter("amp" , 10.);
// Creating the fitter (ChiSquare by default)
pi_aida::Fitter fitter; // or: fitter("UnbinnedML")
// Perform the fitAIDA::IFitResult& fitResult = *( fitter.fit( h1, gaussFun) );
// Print the fit resultsstd::cout << "Fit result : chi2 / ndf : " << fitResult.quality() << " / " << fitResult.ndf() << std::endl;
for ( unsigned int i = 0; i < par.size(); ++i ) {
 std::cout << fitResult.fittedParameterNames()[i] 
           << " =" << fitResult.fittedParameters()[i] 
           << " +/- " << fitResult.errors()[i] 
           << std::endl;
}
```
## **Example: Operations on Histograms**

// Creating a histogram in Anaphe impl.

**pi\_aida::Histogram1D h1( "***Example h***1", 50, 0, 50, "***AIDA\_Histogram\_Native***" );**

// fill h1std::srand $(0)$ ; for ( int i = 0; i < 1000;  $++i$ ) **h1.fill**( 50 \* static\_cast<double>( std::rand() ) / RAND\_MAX );

#### // Creating a histogram in Root

**pi\_aida::Histogram1D h2( "***Example h***2", 50, 0, 50,** *"AIDA\_Root\_Native"* **);**

//Copying

 $h2 = h1$ ;

//adding

**pi\_aida::Histogram1D h3 = h1 + h2;** 

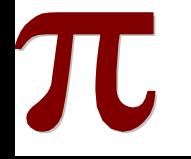

### Example: Histogram Projections

- // Creating a 2D histogram
- **pi\_aida::Histogram2D h( "***Example 2D hist***.", 50, 0, 50, 50, 0, 50 );**
- // Filling the histogram…..

#### // projections

…..

- **pi\_aida::HistoProjector hp;**
- **pi\_aida::Histogram1D hX = hp.projectionX(h);**
- **pi\_aida::Histogram1D hY= hp.projectionY(h);**

### ❖ Implement projections on Histograms?  $\Box$  hX = h.projectionX()

## Example: Storing Histograms

// after created and filled the histograms

```
// create a ROOT Proxy_Store
```
**………**

**pi\_aida::Proxy\_Store s1(***"hist.root"***,***"Root"***,true); s1.write(h1); s1.close();**  // create a **XML** Proxy\_Store **pi\_aida::Proxy\_Store s2(***"hist.xml"***,***"XML"***,true); s2.write(h1); s2.close();**

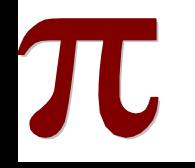

### Features of AIDA\_Proxy

#### **\* All AIDA functionality is available** (excluding ITree)

#### **❖ Easy to use**

 $\Box$  Hide factories to users

#### ! **Value semantics**

□ Implemented operator "+" and "="

□ Conversion (with ctor and operator "=") from AIDA interfaces

### ! **Copy between implementations**

□ Anaphe -> Root and vice versa

#### ! **Choose implementation at runtime**

- $\Box$  User decides implementation when constructing the object
	- Use option in the constructor :
		- hA = Pi\_aida::Histogram1D(title,nbin,min,max,"AIDA\_Histogram\_Native")
		- hR = Pi\_aida::Histogram1D(title,nbin,min,max,"AIDA\_Histogram\_Root")

### AIDA ROOT Implementation

#### ! **AIDA\_ROOT provides an implementation of AIDA Histograms**

□ Support now for 1D Histograms and Profiles

#### ! **AIDA\_Root::Histogram1D is a wrapper around a TH1D**

 $\Box$  Use a developer interface layer

– Creation by generic template factories

#### **❖ Histograms management:**

- $\Box$ user managed
- $\Box$  managed by an AIDA\_ROOT Tree
	- implementation of ITree based on a Root File

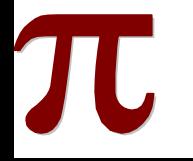

## Example of AIDA\_ROOT

#### ! **Histogram creation using developer interfaces in PI AIDA\_ROOT**

#### *// create a factory*

AIDA\_CPP::GenFactory \* factory = new AIDA\_ROOT::HistogramFactory;

*// Create a histogram*

AIDA\_CPP::IHistogram1D h1p = factory->create<AIDA\_CPP::IHistogram1D>(); h1p->initialize( *"Example histogram."*, 50, 0, 50 );

#### ! **Advantage:**

- $\Box$  Clean up of histogram factory
- $\Box$  No need to create stubs for a partial implementation

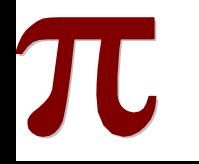

### Future evolution

#### ! **Incorporate evaluation and feedback from users**

 $\Box$  Propagate that to AIDA

#### ! **Use AIDA developer interfaces**

 $\Box$ Develop common utilities based only on developer interfaces

Copying between implementations, manipulators (projectors),…..

#### **❖ Integration with plotter**

□ Use OpenScientist and/or HippoDraw

#### ! **Integration with experiment frameworks**

 $\Box$  using SEAL component model (build an histogram service)

- **❖ Integration with persistency services from POOL**
- ! **Use minimization library from Minuit C++ (from SEAL)**
- ! **Python binding to AIDA\_Proxies**

### **PI releases**

- ! PI latest release : 0.2.1
	- " **Available on afs at** 
		- **/afs/cern.ch/sw/lcg/app/releases/PI/PI\_0\_2\_1**
	- $\Box$  configuration
		- **based on SEAL\_0\_3\_2.**
- $\div$  Examples available on the Web

http://lcgapp.cern.ch/project/pi/Examples/PI\_0\_2\_1

• More information at the PI homepage:

http://lcgapp.cern.ch/project/pi

**□ Reference documentation and code browser**  $\Box$  talks...

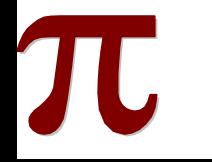

## Integration with External Tools (1)

#### ! **Integration of AIDA and HippoDraw**

- $\Box$  Prototype integration has been performed at the Python layer level
	- AIDA Histograms are created using Lizard
	- Simple Python program to copy the AIDA objects in HippoDraw compatible objects
		- Create an HippoDraw tuple with histogram/cloud/DPS information
	- use the Boost-Python interface to copy in and plot objects in HippoDraw
	- *Thanks to Paul Kunz for helping*

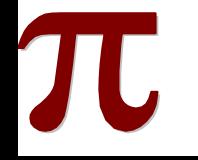

### Integration with External Tools (2)

### ! **Integration with ROOT using PyRoot**

- □ PyROOT (former RootPython) from SEAL :
	- –– Python bindings for Root
		- Done using the ROOT dictionary
- $\Box$  AIDA objects are copied in Root objects at the Python level  $\Box$  Example:
	- display an AIDA Histogram in a Root canvas from Lizard

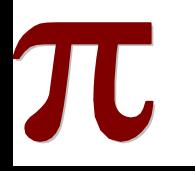